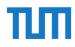

## How to apply for a residence permit online on the website of KVR München\*.

\*"Kreisverwaltungsreferat"- department for foreigners' affairs. Outside of Munich the process may differ. Before getting started, make sure you have these documents ready:

- scan of your passport
- certificate of enrollment (see slides 16 18)
- proof of health insurance

To see how to download the certificate of enrollment, please refer to the last three slides (16 - 18).

- Open this website:
- <u>https://service.muench</u> <u>en.de/intelliform/forms/</u> <u>01/02/02/kontaktabhau</u> <u>fenthaltfuerstudienzwe</u> <u>cke/index</u>
- Scroll down to the very end of the page.

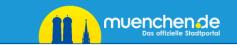

### Aufenthalt für Studienzwecke

Landeshauptstadt München

#### Information

Sie wollen eine Aufenthaltserlaubnis zu einem der folgenden Themen beantragen:

- >> Aufenthaltserlaubnis zur Studienvorbereitung
- » Aufenthaltserlaubnis zum Studium
- >> Aufenthaltserlaubnis zur Promotion
- >> Arbeitsplatzsuche nach dem Studium?

#### Datenschutzerklärung

Um Ihre Angaben zu bearbeiten, benötigen wir von Ihnen personenbezogene Daten. Diese Daten erheben wir nur im notwendigen Umfang. Wir halten uns an die Datenschutzgesetze und geltenden Vorschriften. Weitergehende Informationen finden Sie in der *Datenschutzerklärung* zu dem von Ihnen gewählten Online-Dienst der Landeshauptstadt München. Bitte beachten Sie dazu auch die *Hinweise zum Datenschutz* im Impressum der Landeshauptstadt München.

Klicken Sie auf 🔶 Starten, um das Formular Schritt für Schritt online auszufüllen.

Sie können Ihr Anliegen anschließend online einreichen. Weitere Informationen erhalten Sie nach dem Ausfüllen.

#### Vorgang fortsetzen

Sie können das nachfolgende Formular mit zuvor gespeicherten Angaben fortsetzen. Klicken Sie dazu auf Datei zum Hochladen auswählen und suchen Sie die Datei mit den betreffenden Formulardaten auf Ihrem Computer.

 Then click on "Starten".

• A new page will open.

#### Datenschutzerklarung

Um Ihre Angaben zu bearbeiten, benötigen wir von Ihnen personenbezogene Daten. Diese Daten erheben wir nur im notwendigen Umfang. Wir halten uns an die Datenschutzgesetze und geltenden Vorschriften. Weitergehende Informationen finden Sie in der *Datenschutzerklärung* zu dem von Ihnen gewählten Online-Dienst der Landeshauptstadt München. Bitte beachten Sie dazu auch die *Hinweise zum Datenschutz* im Impressum der Landeshauptstadt München.

Klicken Sie auf 🔶 Starten, um das Formular Schritt für Schritt online auszufüllen.

Sie können Ihr Anliegen anschließend online einreichen. Weitere Informationen erhalten Sie nach dem Ausfüllen.

#### Vorgang fortsetzen

Sie können das nachfolgende Formular mit zuvor gespeicherten Angaben fortsetzen. Klicken Sie dazu auf 🗞 Datei zum Hochladen auswählen und suchen Sie die Datei mit den betreffenden Formulardaten auf Ihrem Computer.

Sie haben folgende Möglichkeit bzw. Möglichkeiten:

Verwenden Sie eine .html-Datei, die Sie zuvor beim Unterbrechen des Formulars auf Ihrem Computer gespeichert haben.

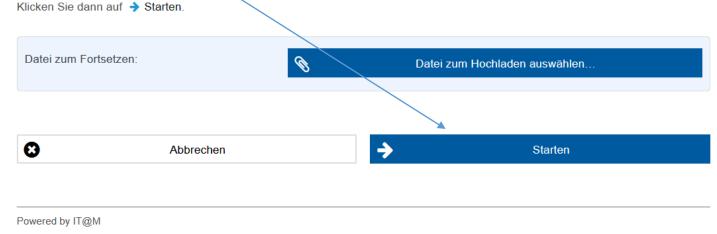

 On the new site, click "ja" (You can only apply for the residence permit after having registered your address in Munich.

|                |   | Aufenthalt für Studienzwecke                                                                                   | Landeshauptstad<br>München          |
|----------------|---|----------------------------------------------------------------------------------------------------|-------------------------------------|
| •              |   | Quick-Check                                                                                                    |                                     |
| uick-Check     | • | * Pflichtfelder<br>Um sicherzustellen, dass das vorliegende Online-Formular Ihre Bedürfnisse deckt, bitten wir | Sie folgende Fragen zu beantworten. |
| escheinigungen | ۲ |                                                                                                    |                                     |
| ersonendaten   | 0 | Ist die antragstellende Person in München Ja O Nein gemeldet? *                                                |                                     |
| isammenfassung | 0 |                                                                                                    |                                     |
|                |   | Abbrechen     Speichern     Curück                                                                             | → Weiter                            |
|                |   |                                                                                                    |                                     |
|                |   | Powered by IT@M                                                                                                |                                     |

Next, click "weiter" –

- click "nein"
- select "Studium/ Studienkolleg" –
- select "nein", as you do not finance your exchange by working full-time in Germany
- select "Semester 1-3" (unless you are in your 4th exchange semester already)

#### Bescheinigungen

#### \* Pflichtfelder

Bitte folgende Dokumente hochladen. Die maximale Größe eines Uploads beträgt 1 MB. Mögliches Format ist PDF.

Werden Sie durch einen Anwalt / Reloca- Ja > • Nein tor vertreten? \*

| Bitte Zutreffendes auswählen: *                                | O Studienvorbereitung                                                                                                    |
|----------------------------------------------------------------|----------------------------------------------------------------------------------------------------|
|                                                                | Studium/ Studienkolleg                                                                                                    |
|                                                                | O Promotion/ PhD                                                                                                    |
|                                                                | Studienvorbereitender Sprachkurs                                                                                                    |
|                                                                | O Arbeitsplatzsuche nach dem Studium                                                                                                    |
| Finanzieren Sie mit Ihrer Arbeit Ihren Le-<br>bensunterhalt? * | ◯ Ja  ● Nein                                                                                                    |
| Im welchem Semester befinden Sie sich?                         | <ul> <li>Semester 1-3</li> <li>Ab 4. Semester</li> </ul>                                                                                                   |
|                                                                | Hier finden Sie das <i>Antragsformular</i> . Bitte downloaden, ausfüllen, unterschreiben und dann wieder hochladen.                                        |
| Antragsformular: *                                             | 🕅 Datei zum Hochladen auswählen                                                                                                    |
|                                                                | Bitte laden Sie die Personalienseite (Name, Vorname, Lichtbild) Ihres National-<br>passes mit dem Einreisestempel und soweit vorhanden mit dem Visum hoch. |

 Next, click on "Antragsformular", a pdf form will be downloaded and needs to be filled out (see next slide)

• Do not close the website, as you have to upload the signed form here.

#### Bescheinigungen

#### \* Pflichtfelder

Bitte folgende Dokumente hochladen. Die maximale Größe eines Uploads beträgt 1 MB. Mögliches Format ist PDF.

| Werden Sie durch einen Anwalt / Reloca-<br>tor vertreten? *    | ◯ Ja ● Nein                                                                                                    |
|----------------------------------------------------------------|----------------------------------------------------------------------------------------------------|
| Bitte Zutreffendes auswählen: *                                | <ul> <li>Studienvorbereitung</li> <li>Studium/ Studienkolleg</li> <li>Promotion/ PhD</li> <li>Studienvorbereitender Sprachkurs</li> <li>Arbeitsplatzsuche nach dem Studium</li> </ul>                                                                                                    |
| Finanzieren Sie mit Ihrer Arbeit Ihren Le-<br>bensunterhalt? * | ◯ Ja                                                                                                    |
| Im welchem Semester befinden Sie sich?                         | <ul> <li>Semester 1-3</li> <li>Ab 4. Semester</li> </ul>                                                                                                    |
| Antragsformular: *                                             | Hier finden Sie das <i>Antragsformular</i> . Bitte downloaden, ausfüllen, unterschreiben und dann wieder hochladen.           The second second secon |
|                                                                | Bitte laden Sie die Personalienseite (Name, Vorname, Lichtbild) Ihres National-                                                                                                    |

- Open the pdf you just downloaded
- Tick the first option "Aufenthaltserlebnis" —
- Fill out the rest of the form (questions are first asked in German, followed by an English translation)
- Sign the form on the very last page and save it.

| eingegangen bei der Behör<br>entgegengenommen<br>von (Namensstempel<br>und Handzeichen): | de am:                    |                           |                          | Landeshauptstadt<br>München<br><b>Kreisverwaltungsreferat</b><br>Hauptabteilung II Bürgerangelegenheiten<br>Ausländerangelegenheiten<br>Ruppertstr. 19<br>80466 München |
|------------------------------------------------------------------------------------------|---------------------------|---------------------------|--------------------------|----------------------------------------------------------------------------------------------------|
| Antrag auf Er<br>Application for issue or prolongat                                      |                           | er Verlänge               | rung eines               | Aufenthaltstitels                                                                                                    |
| ×                                                                                        | Aufenthaltse              | erlaubnis                 |                          |                                                                                                    |
|                                                                                          | Blaue Karte               | EU                        |                          |                                                                                                    |
|                                                                                          | ICT-Karte                 |                           | Mobiler-IC               | T-Karte                                                                                                    |
|                                                                                          | Niederlassu               | ngserlaubnis              | Erlaubnis                | zum Daueraufenthalt-EU                                                                                                    |
| 1. Angaben zur Pers<br>Familienname/ Surname                                             | SON/ Personal Data        |                           | Vorname(n)/ First nam    | e(s)                                                                                                    |
| Frühere Namen (Geburtsname                                                               | e; frühere Ehenamen)/ For | mer name(s) (maiden nam   | e; former married names; | Geschlecht/ Sex         männlich/ male         weiblich/ female         divers/ divers         ohne Angaben/ without specification                                      |
| Geburtsdatum/ Date of birth                                                              |                           | Geburtsort/ Place of birt | ו                        | Geburtsland/ Country of birth                                                                                                    |

 Go back to the website where you downloaded the form. Upload the form by clicking "Datei zum Hochladen auswählen"

- If you closed the portal, you will have to restart the process from slide 3 onwards again.
- Scroll down further and upload the next files (see next slide).

#### Bescheinigungen \* Pflichtfelder Bitte folgende Dokumente hochladen. Die maximale Größe eines Uploads beträgt 1 MB. Mögliches Format ist PDF. Werden Sie durch einen Anwalt / Reloca-Nein Ja tor vertreten? \* Bitte Zutreffendes auswählen: \* Studienvorbereitung Studium/ Studienkolleg Promotion/ PhD Studienvorbereitender Sprachkurs Arbeitsplatzsuche nach dem Studium Finanzieren Sie mit Ihrer Arbeit Ihren Le-Nein Ja bensunterhalt? \* Im welchem Semester befinden Sie sich? Semester 1-3 Ab 4. Semester Hier finden Sie das Antragsformular. Bitte downloaden, ausfüllen, unterschreiben und dann wieder hochladen. Antragsformular: \* Datei zum Hochladen auswählen Bitte laden Sie die Personalienseite (Name, Vorname, Lichtbild) Ihres National-

passes mit dem Einreisestempel und soweit vorhanden mit dem Visum hoch

- "Nationalpass": Upload your scanned passport
- "Immatrikulation": Upload your certificate of enrollment
- "Krankenversicherung: Upload your proof of health insurance

| Im welchem Semester befinden Sie sich?<br>* | <ul> <li>Semester 1-3</li> <li>Ab 4. Semester</li> </ul>                                                                                                    |
|---------------------------------------------|----------------------------------------------------------------------------------------------------|
| Antragsformular: *                          | Hier finden Sie das <i>Antragsformular</i> . Bitte downloaden, ausfüllen, unterschreiben und dann wieder hochladen. <ul></ul>                                                                                                    |
| Nationalpass : *                            | Bitte laden Sie die Personalienseite (Name, Vorname, Lichtbild) Ihres National-<br>passes mit dem Einreisestempel und soweit vorhanden mit dem Visum hoch.<br><b>()</b> Datei(en) zum Hochladen auswählen …                                                                                                    |
| Immatrikulation: *                          | Bitte laden Sie die Immatrikulationsbescheinigung hoch. Für die Promotion bitte zusätzlich eine Bestätigung der Betreuungsperson (Angabe zum Promotionsthema und der Promotionsdauer) hochladen.                                                                                                    |
| Krankenversicherung: *                      | Bitte einen Krankenversicherungsnachweis (Versicherungskarte) oder eine Mit-<br>gliedsbescheinigung der Krankenkasse hochladen.<br>Datei zum Hochladen auswählen                                                                                                    |
|                                             | Bitte einen Nachweis über die Sicherung des Lebensunterhaltes: <i>Sperrkonto</i> einer deutschen Bank oder eine <i>Verpflichtungserklärung</i> oder Stipendiumsbescheinigung oder notariell beglaubigte Erklärung der Eltern, für die Dauer des Studiums den Lebensunterhalt zu sichern, mit Nachweisen über das Einkommen der Eltern der letzten drei Monate hochladen. |

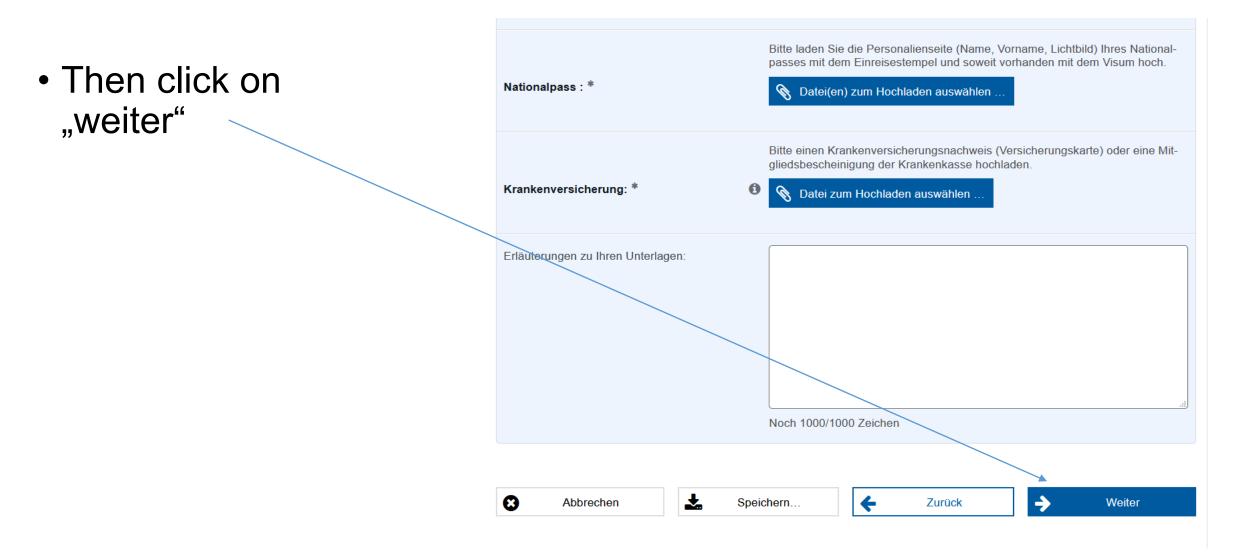

Please fill in:

- 1. Family name
- 2. Given name
- 3. Birthday
- 4. Birth place
- 5. Gender (weiblich=female, männlich=male, ohne Angabe= no information)
- 6. Nationality (if you cannot find your nationality, please google the German spelling of your nationality)
- 7. Street name and number of your housing in Munich
- 8. Postal code
- 9. E-mail address

| Abbrechen                                                                                                    | *                  | Speichern C Zurück Veiter                                                                                                    |  |  |  |  |  |
|----------------------------------------------------------------------------------------------------|--------------------|----------------------------------------------------------------------------------------------------|--|--|--|--|--|
| Telefonnummer:     Hier können Sie die Telefonnummer angeben.                                                               |                    |                                                                                                    |  |  |  |  |  |
| Mailadresse: * 9. Bitte geben Sie die E-Mail-Adresse an.                                                                    |                    |                                                                                                    |  |  |  |  |  |
| Wohnort: *                                                                                                    |                    | München                                                                                                    |  |  |  |  |  |
| Postleitzahl: *     Bitte geben Sie hier eine Postleitzahl der Stadt München an.       Bitte geben Sie die Postleitzahl an. |                    |                                                                                                    |  |  |  |  |  |
| Straße und Hausnummer:                                                                                                    | * 7.               | Bitte geben Sie die Straße und Hausnummer an.                                                                                                    |  |  |  |  |  |
| Staatsangehörigkeit: *                                                                                                    | 6.                 | 6. Bitte auswählen                                                                                                    |  |  |  |  |  |
| Geschlecht: *                                                                                                    | 5. Bitte auswählen |                                                                                                    |  |  |  |  |  |
| Geburtsort: *     4.     Bitte geben Sie den Geburtsort an.                                                                 |                    |                                                                                                    |  |  |  |  |  |
| Geburtsdatum: *                                                                                                    | 3.                 | ELECTION CONTRACTOR CONTRACTOR CONTRACTON |  |  |  |  |  |
| Vorname: *                                                                                                    | 2.                 | Bitte geben Sie den Vornamen an.                                                                                                    |  |  |  |  |  |
| Familienname: *       1       Bitte geben Sie den Familiennamen an.                                                         |                    |                                                                                                    |  |  |  |  |  |

- Please click "weiter" again.
- A summary of all entries will open up.

| Familienname: *                        | Bitte geben Sie den Familiennamen an.      |  |  |  |  |  |  |
|----------------------------------------|--------------------------------------------|--|--|--|--|--|--|
| Vorname: *                             | Bitte geben Sie den Vornamen an.           |  |  |  |  |  |  |
| Geburtsdatum: *                        | ⑥ TT.MM.JJJJ                               |  |  |  |  |  |  |
| Geburtsort: *                          | Bitte geben Sie den Geburtsort an.         |  |  |  |  |  |  |
| Geschlecht: *                          | chlecht: * Bitte auswählen                 |  |  |  |  |  |  |
| •••••••••••••••••••••••••••••••••••••• | Bitte auswählen                            |  |  |  |  |  |  |
| Staatsangehörigkeit: *                 | weiblich                                   |  |  |  |  |  |  |
|                                        | männlich                                   |  |  |  |  |  |  |
| Straße und Hausnummer: *               | divers                                     |  |  |  |  |  |  |
|                                        | ohne Angabe                                |  |  |  |  |  |  |
| Postleitzahl: *                        | Bitte geben Sie die Postleitzahl an.       |  |  |  |  |  |  |
| Wohnort: *                             | München                                    |  |  |  |  |  |  |
|                                        |                                            |  |  |  |  |  |  |
| Mailadresse: *                         | Bitte geben Sie die E-Mail-Adresse an.     |  |  |  |  |  |  |
| Telefonnummer:                         | Hier können Sie die Telefonnumner angeben. |  |  |  |  |  |  |
|                                        |                                            |  |  |  |  |  |  |
|                                        |                                            |  |  |  |  |  |  |
| 😢 Abbrechen 📩 Spei                     | chern Chern                                |  |  |  |  |  |  |

 On the summary page, please tick the two blue boxes.

• Click "weiter" again.

| Vorname             |  |  | Smith                                                                                                    |
|---------------------|--|--|----------------------------------------------------------------------------------------------------|
| Geburtsdatum        |  |  | 22.02.1996                                                                                                    |
|                     |  |  | London                                                                                                    |
|                     |  |  | weiblich                                                                                                    |
| Staatsangehörigkeit |  |  | britisch                                                                                                    |
| Adresse             |  |  | Leopoldstraße 3                                                                                                    |
| Postleitzahl        |  |  | 80802                                                                                                    |
| Mailadresse         |  |  | jane.smith@tum.de                                                                                                    |
| Telefonnummer       |  |  | 016842882247                                                                                                    |
| _                   |  |  | z <i>ur elektronischen Kommunikation</i> zur Kenntnis genommen.*<br>ebenen Daten für die Bearbeitung des Antrages verwendet werd |

Powered by IT@M

- If you completed the whole page and uploaded all documents, the page depicted on the right side will appear.
- Please click on "einreichen" to submit. –
- You have now submitted your application for the resisence permit.

| Elektronisch einreichen                                                                                                    |
|----------------------------------------------------------------------------------------------------|
| Alle Angaben liegen vor. Sie können Ihr Anliegen jetzt online einreichen.<br>Ihre hinzugefügten Dokumente im Überblick:    |
| Anlagen:                                                                                                    |
| Antrag_Aufenthaltstitel.pdf (175 KB)                                                                                       |
| Antrag_Aufenthaltstitel (1).pdf (175 KB)                                                                                   |
| Antrag_Aufenthaltstitel (2).pdf (175 KB)                                                                                   |
| Antrag_Aufenthaltstitel (3).pdf (175 KB)                                                                                   |
| Antrag_Aufenthaltstitel (4).pdf (175 KB)                                                                                   |
| Sie können auf die einzelnen Positionen klicken, um die Dekumente zu öffnen und vor dem Einreichen nochmals zu überprüfen. |
| Abbrechen Speichern C Zurück Einreichen                                                                                    |
| Powered by IT@M                                                                                                    |

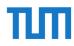

# Certificate of enrollmnent

- Please go to your TUM online account:
- <u>https://campus.tum.de</u>
- Then click on Documents (under Admission)

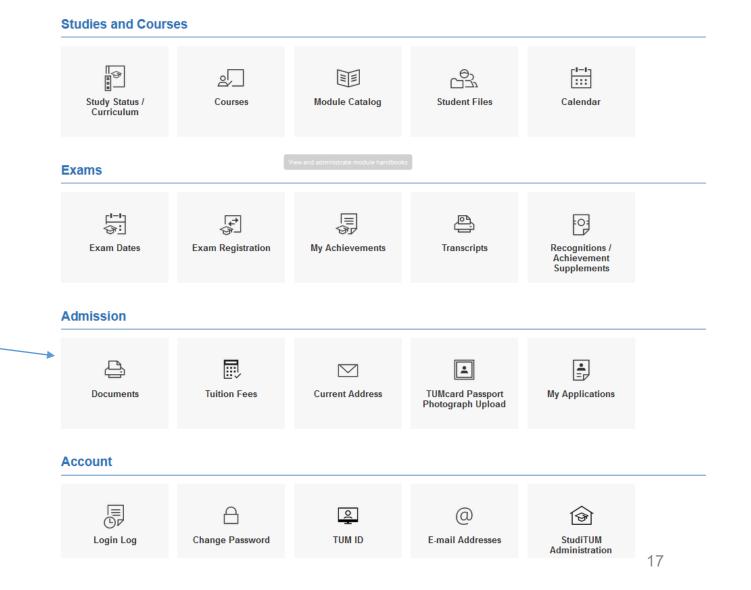

### Next, a new window opens where you can download a pdf certificate by clicking on "Print".

| A Documents / T          | echnische Universität München   |                      |                         |          |              |           |
|--------------------------|---------------------------------|----------------------|-------------------------|----------|--------------|-----------|
| Name                     |                                 |                      | Semester                | Language |              | Operation |
| Certificate of Enrollmen | t                               |                      | Sommersemester 2021     | German   | $\checkmark$ | Print     |
| Confirmation of Enrollm  | ent for MVV                     |                      | Sommersemester 2021     |          |              | Print     |
| Certificate of Progress  | of Studies                      |                      |                         |          |              | Print     |
| Confirmation of Paymer   | nt                              |                      | Sommersemester 2021     |          |              | Print     |
| Application for Leave of | Absence                         |                      |                         |          |              | Print     |
| Application for Removal  | I from the Register of Students |                      |                         |          |              | Print     |
| Certificate of Retiremen | t Pension                       |                      |                         |          |              | Print     |
|                          |                                 |                      |                         |          |              |           |
|                          |                                 |                      | Confirmations of Achiev | vement   |              |           |
| Name                     | Semester                        | Study programme      |                         |          |              | Operation |
| Certificate              |                                 | Please select        | v.                      |          |              | Print     |
|                          |                                 |                      |                         |          |              |           |
|                          |                                 |                      | Letters                 |          |              |           |
| Subject                  | Preparation date                | First printed by the | student on              | Study ID | Created by   | Operation |
| No entries.              |                                 |                      |                         |          |              |           |